### Project management software

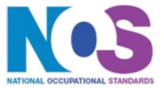

#### **Overview**

This is the ability to use a software application that plans, organises and monitors completion of the component tasks within a project in logical sequence, given constraints of people and resource availability. This is not about managing a project although these standards may also be applicable to the project manager.

# Project management software

| Performance          | Create and define a project                                                               |
|----------------------|-------------------------------------------------------------------------------------------|
| criteria             | P1. Create, store and retrieve project management files                                   |
| You must be able to: | P2. Define the project file properties and project options                                |
| You must be able to: | P3. Create master and sub-projects                                                        |
|                      | P4. Create links across projects and manage changes to linked tasks                       |
|                      | Enter and edit information about project tasks                                            |
|                      | P5. Enter and edit task information into project files                                    |
|                      | P6. Adjust templates for project information                                              |
|                      | P7. Create and apply a task calendar for scheduling tasks                                 |
|                      | P8. Define and set reminders for critical tasks                                           |
|                      | P9. Define and set up dependencies between tasks                                          |
| You must be able to: | Enter and edit information about resources for a project                                  |
|                      | P10. Enter and edit information about resources for use in the project                    |
|                      | P11. Assign resources to tasks                                                            |
|                      | P12. Define working time and availability for resources                                   |
| You must be able to: | Update information about project progress                                                 |
|                      | P13. Use editing and formatting techniques to update project elements                     |
|                      | P14. Update task status in line with progress                                             |
| You must be able to: | P15. Update information about resources as required                                       |
|                      | P16. Compare actual progress with project baseline and reschedule uncompleted tasks       |
|                      | Select and use appropriate tools and techniques to display and report on project status   |
|                      | P17. Select and create project reports to meet needs                                      |
|                      | P18. Use filtering and formatting techniques to display project information to meet needs |
|                      | P19. Share project information with other applications                                    |

Project management software

### Project management software

# Knowledge and understanding

#### Create and define a project

K1. Explain the critical information about the project that must be included

You need to know and understand:

#### Enter and edit information about project tasks

K2. Explain types of tasks, milestones, deadlines and constraints

K3. Explain how critical tasks are determined

You need to know and understand:

#### Enter and edit information about resources for a project

K4. Explain how to resolve issues of resource availability and utilisation

You need to know and understand:

#### Update information about project progress

K5. Explain relevant information about project progress

Project management software

#### **Additional Information**

#### Scope/range

An advanced user can select and use a wide range of advanced project management software tools and techniques to input and modify complex information to support the planning and management of multiple projects.

Project management tools and techniques will be described as 'advanced' because:

- the software tools and functions used will be complex and at times require the user to search for and apply a solution or alternative approach by exploring technical support, or self-teaching;
- approaches to the inputting, manipulating and outputting of information will be complex, and will involve research, identification and application; and
- 3. the user will take full responsibility for inputting, structuring, editing and managing the information within the software package.

#### **Examples of context:**

#### **Examples of Content**

The examples given are indicative of the learning content at each level and are not intended to form a prescriptive list for the purpose of assessment

#### Create and define a project

Project information: tasks, timescales, resources

Store and retrieve: Save, save as, find, open, close

#### Enter and edit information about project tasks

Task types: fixed cost, fixed duration, fixed work

Task information: duration, status, set reminders

Task calendar: working-time calendar, holidays, charts (eg Gantt chart)

Task duration: PERT analysis

Critical tasks: milestone

#### Enter and edit information about resources for a project

Resources: people, time, costs, equipment

### Project management software

#### Update information about project progress

Tasks status: complete, in progress, not started

Select and use appropriate tools and techniques to display and report on project status

Project reports: task progress, project progress, resource allocation and usage, costs

Display project information: task lists, project costs, critical path, resource assignment

# Project management software

| Developed by             | e-skills UK                                                                  |
|--------------------------|------------------------------------------------------------------------------|
| Version number           | Version 4                                                                    |
| Date approved            | 31 March 2009                                                                |
| Indicative review date   | September 2012                                                               |
| Validity                 | Current                                                                      |
| Status                   | Original                                                                     |
| Originating organisation | e-skills UK SSC                                                              |
| Original URN             | ESKIPM3                                                                      |
| Relevant occupations     | Application Support; ICT for users; Information and Communication Technology |
| Suite                    | IT Users 6.2                                                                 |
| Key words                | IT User, ICT, Information Technology, ITQ, Productivity                      |